[pawel.rajba@gmail.com](mailto:pawel.rajba@gmail.com) [http://www.itcourses.eu/](http://www.kursy24.eu/)

# Spójność obiektów biznesowych

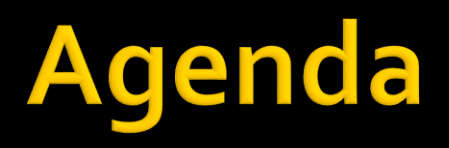

- **W**prowadzenie
- **Enterprise Library: Validation Application Block** 
	- Zasada działania
	- **Walidatory**
	- **Self-validation**
	- Rule-sets
	- Sposoby określenia walidacji

# Wprowadzenie

- Gdzie przeprowadzać walidację?
	- **Trust boundaries**"
	- Klasyczny przykład:
		- Walidacja danych z formularza
			- Strefa mniej zaufana: od przeglądarki do serwera
			- Strefa bardziej zaufana: po stronie serwera
- Co walidować?
	- Wszystko, co pochodzi spoza aplikacji (czyli od innych aplikacji lub użytkowników)
- **Jak walidować?** 
	- Pozytywna walidacja (listy dopuszczalnych wartości)
	- Negatywna walidacja (listy zabronionych wartości)
	- "Sanitize data", czyli oczyszczanie danych z niebezpiecznych fragmentów; zwykle realizowane przez dedykowane funkcje
		- Jest także inne znaczenie "sanitize data" usuwanie danych wrażliwych

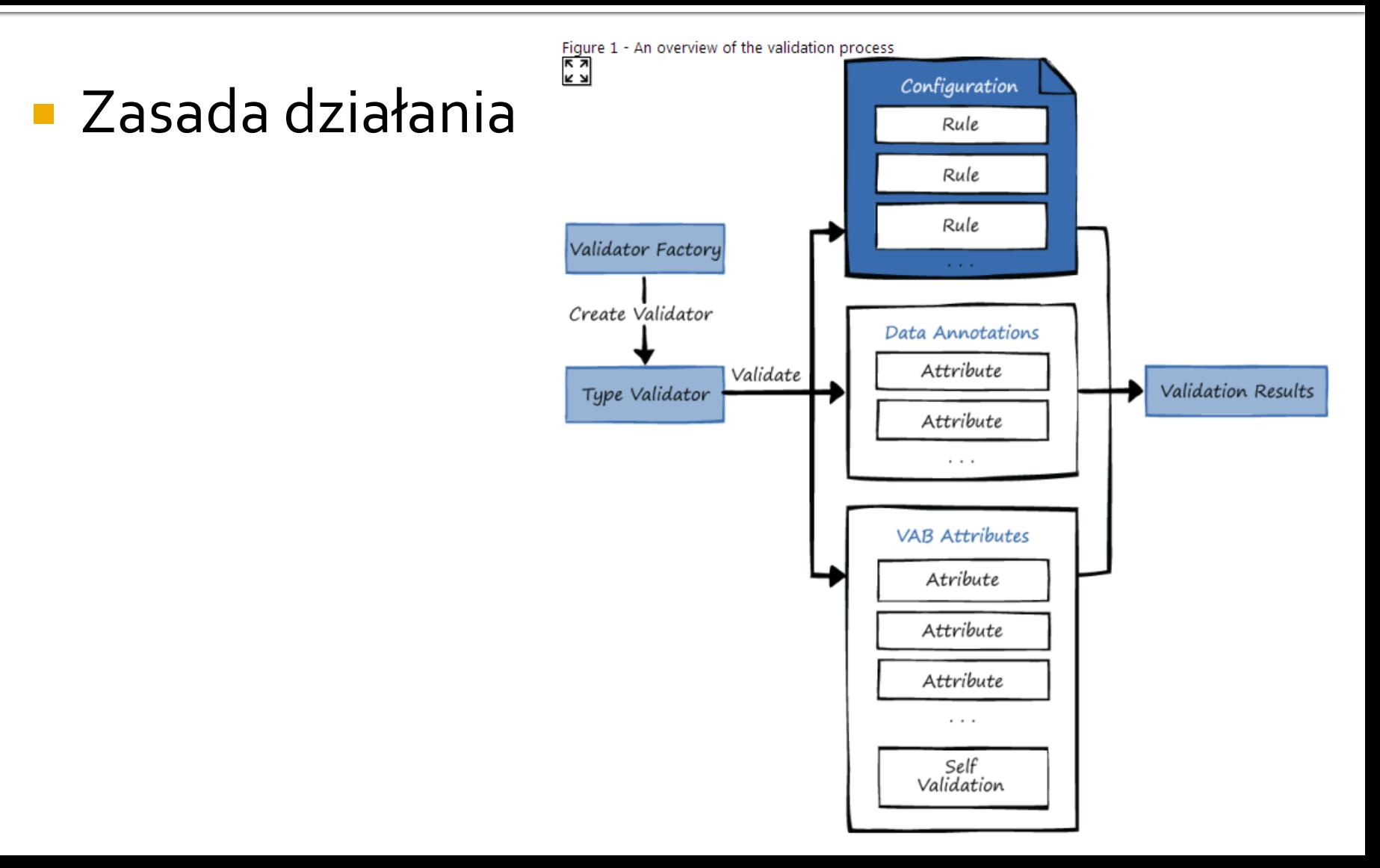

- **NALUE Validators** 
	- Contains CharactersValidator
	- **-** Date Time Range Validator
	- Domain Validator
	- **Enum Conversion Validator**
	- **Not Null Validator**
	- Property Comparison Validator
	- **Range Validator**
	- Regular ExpressionValidator
	- **Relative Date Time Validator**
	- **String Length Validator**
	- Type Conversion Validator
- **Type Validators** 
	- Object Validator
	- Object Collection Validator
- Composite Validators
	- And Composite Validator
	- Or Composite Validator
- Single Member Validators
	- Field Value Validator
	- Method Return Value Validator
	- PropertyValue Validator

#### **Self-Validation**

Pozwala na definiowanie własnej logiki walidacji

```
[HasSelfValidation]
public class AnnotatedProduct : IProduct
  \cdots... code to implement constructor and properties goes here
  \sim 100[SelfValidation]
  public void Validate(ValidationResults results)
    string msg = string.Empty;
    if (InStock + OnOrder > 100)
    ſ
      msg = "Total inventory (in stock and on order) cannot exceed 100 items.";
      results.AddResult(new ValidationResult(msg, this, "ProductSelfValidation",
                         ", null);
 \rightarrowY
```
#### **Rule-sets**

- Validatory można pogrupować po nazwach
- Daje to możliwość walidacji wybranych grup

- Sposoby określenia walidacji
	- **Rule sets in configuration**
	- **Validation block attributes**
	- Data annotation attributes
	- **Self-validation**
	- **Validators created programmatically**

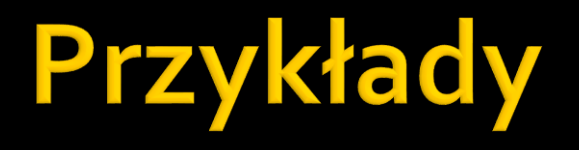

**• ValidationInConfiguration • ValidationInCode** 

## Literatura

**Główna pozycja:** 

[http://msdn.microsoft.com/en-us/library/dn440720\(v=pandp.60\).aspx](http://msdn.microsoft.com/en-us/library/dn440720(v=pandp.60).aspx)

Konsola do konfiguracji EntLiba

http://download.microsoft.com/download/B/B/4/BB4234FA-F238-4BDE-8A63-

[FFB6B2D81761/Microsoft.Practices.EnterpriseLibrary.ConfigConsoleV6.v](http://download.microsoft.com/download/B/B/4/BB4234FA-F238-4BDE-8A63-FFB6B2D81761/Microsoft.Practices.EnterpriseLibrary.ConfigConsoleV6.vsix) six

#### **Tutorial**

[http://www.c-sharpcorner.com/UploadFile/84c85b/validation](http://www.c-sharpcorner.com/UploadFile/84c85b/validation-application-block-enterprise-library-5-0/)application-block-enterprise-library-5-0/